Adding an Offline Assignment to Coursework covers how to add an exam, paper, presentation, homework and other "paper" assignments that are graded by hand. You can then setup gradebook and your students can see the grades they earned on the assignments and their overall course grade.

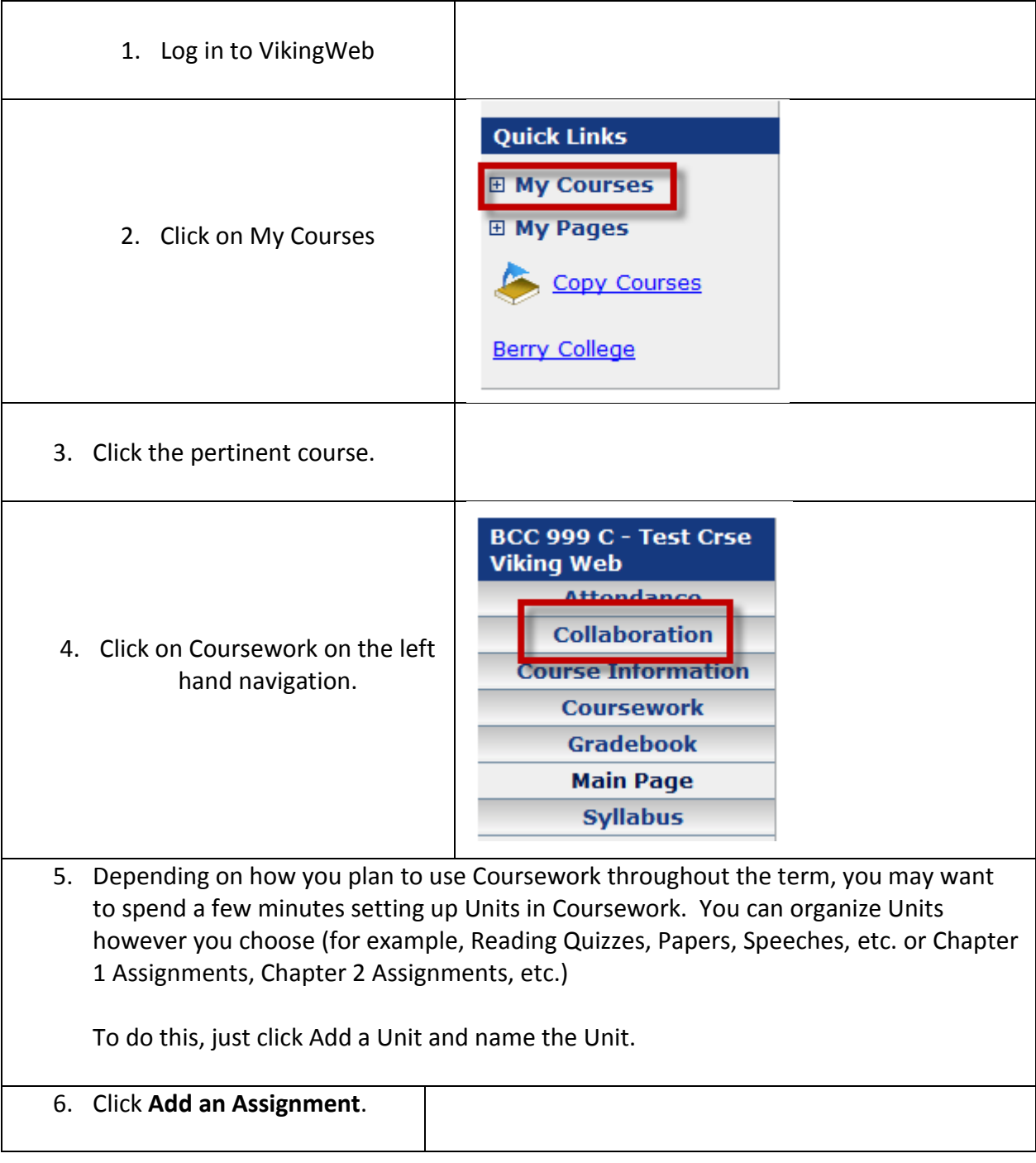

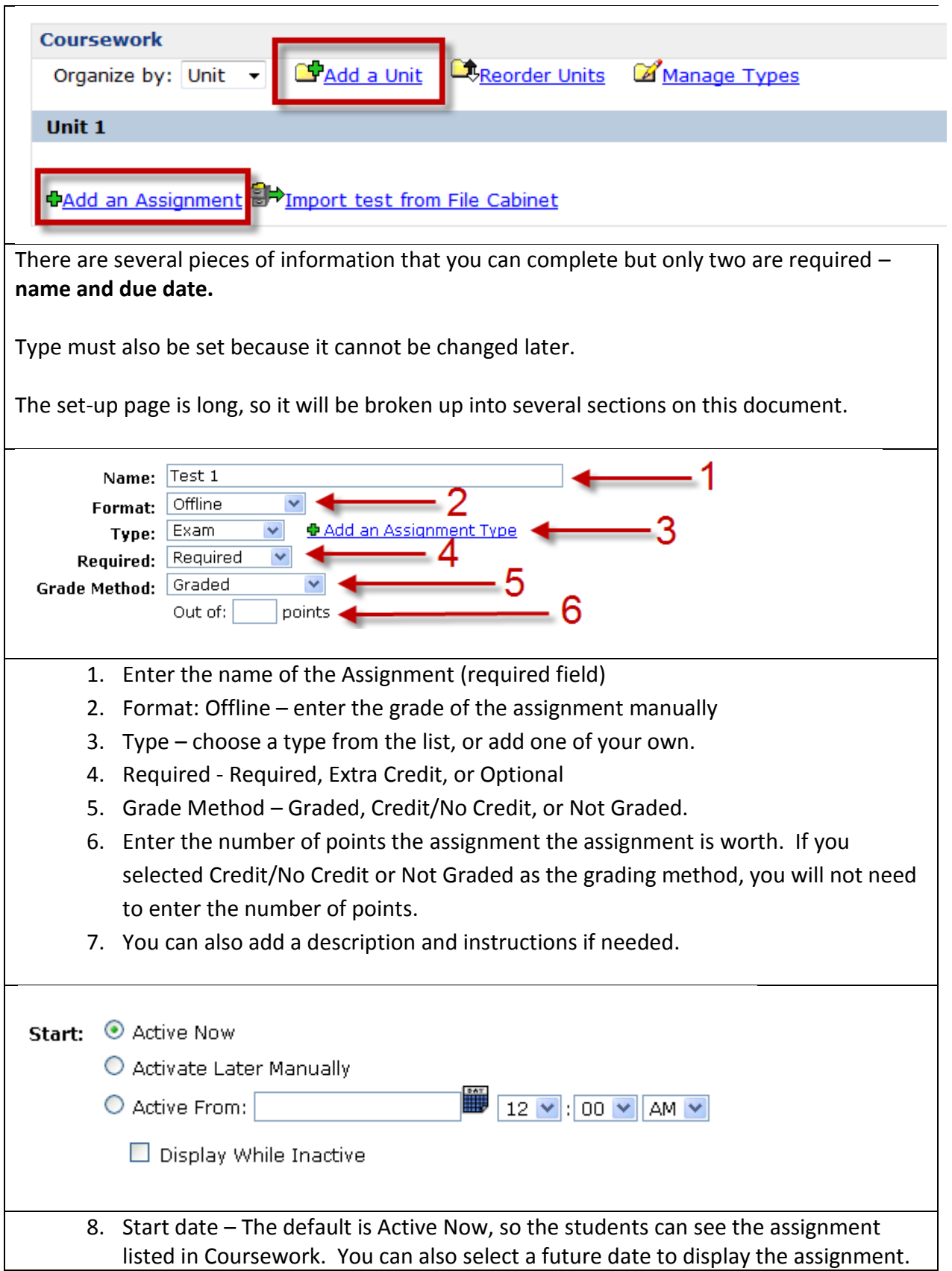

## How to Add an Offline Assignment to Coursework

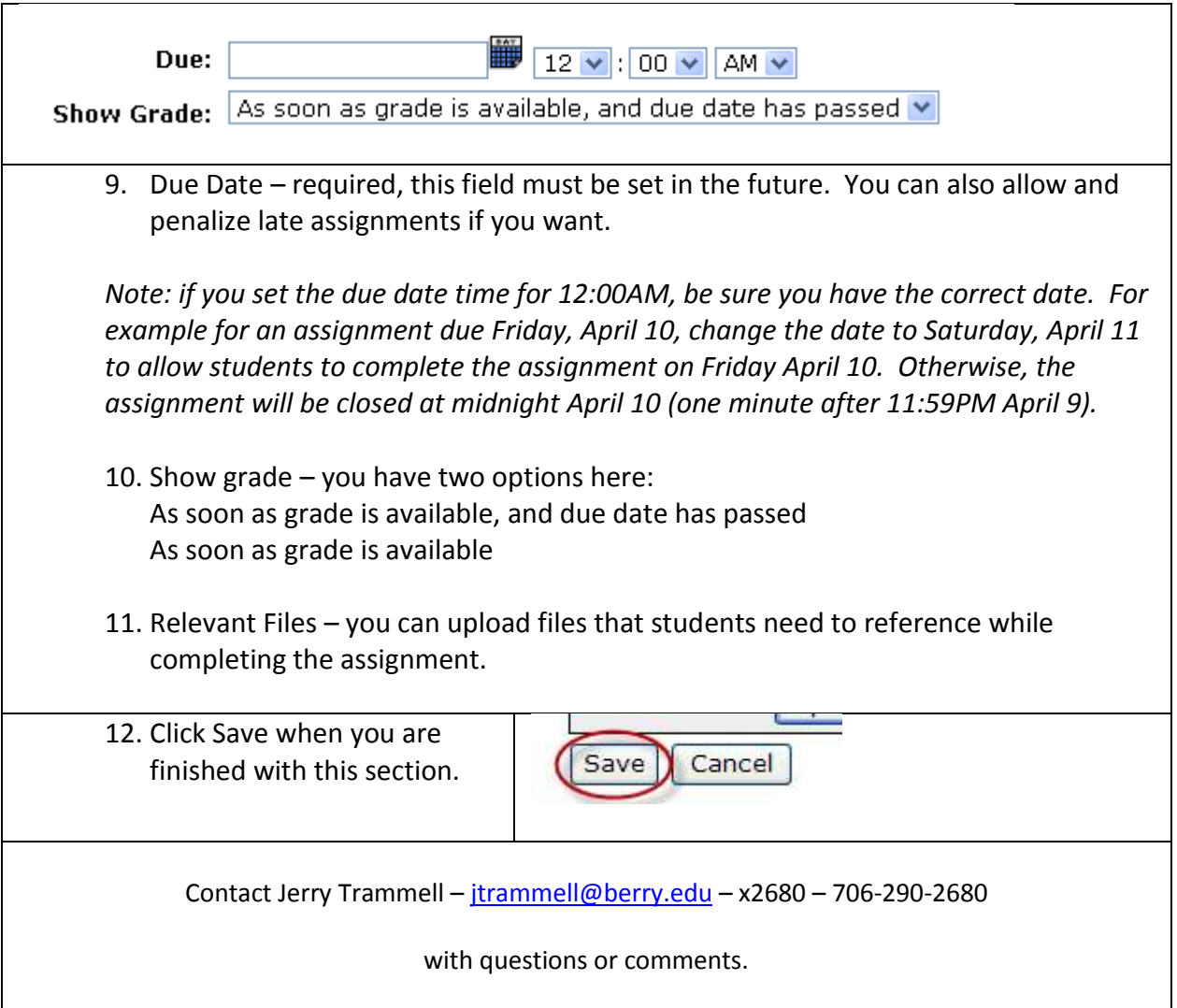